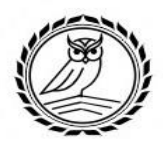

Профессиональное образовательное учреждение **«Колледж предпринимательства и отраслевых технологий»** (ПОУ «КПОТ»)

### **Методические рекомендации по подготовке учебного проекта**

## **для студентов образовательных программ по специальностям**

**09.02.07 Информационные системы и программирование 10.02.05 Обеспечение информационной безопасности автоматизированных систем 38.02.01 Экономика и бухгалтерский учет (по отраслям) 38.02.02 Страховое дело (по отраслям) 38.02.03 Операционная деятельность в логистике 40.02.02 Правоохранительная деятельность 40.02.03 Право и судебное администрирование 43.02.16 Туризм и гостеприимство 43.02.17 Технологии индустрии красоты 44.02.02 Преподавание в младших классах 44.02.05 Коррекционная педагогика в начальном образовании 54.02.01 Дизайн (по отраслям)**

## СОДЕРЖАНИЕ

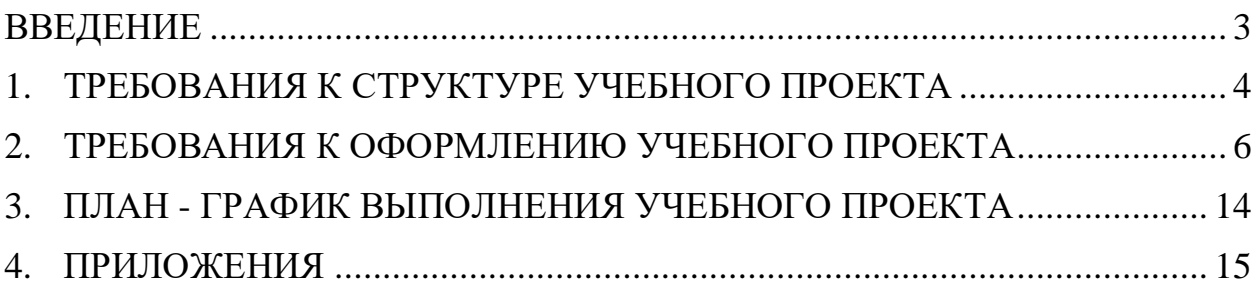

#### ВВЕДЕНИЕ

<span id="page-2-0"></span>Под руководством научного руководителя студент должен: - составить индивидуальный план проектной работы;

- сформулировать проблему и тему проектной работы, обосновывать актуальность проблемы;

- определить цель и задачи, выделить объект и предмет проектной работы, сформулировать гипотезу;

- уметь работать с различными источниками информации,

оформить библиографические ссылки, составить библиографический список;

- выбрать и применить на практике методы исследовательской деятельности адекватные задачам исследования;

- использовать мультимедийные ресурсы и компьютерные технологии для обработки, передачи, систематизации информации;

- оформить результаты исследования с помощью описания фактов, составления таблиц, графиков, сформулировать выводы;

- представить результаты проектной работы.

#### **Виды проектов:**

- исследовательские;

- творческие;

.

- социальные;

- практико — прикладные.

При выборе темы учебных исследований необходимо учитывать следующие рекомендации:

– тема должна быть актуальной (затрагивать наиболее дискуссионные аспекты рассматриваемой проблемы);

– тема должна быть интересной ученику, она должна его увлечь;

– тема должна быть выполнима, решение её должно принести реальную пользу участникам исследования;

– тема должна быть оригинальной, в ней должен быть элемент неожиданности, необычности;

– тема должна быть такой, чтобы работа была выполнена качественно, но относительно быстро;

– тема должна быть доступна (студент должен понимать то, что он пытается проанализировать и описать);

– тема должна вызывать интерес не только у студента, но и у его руководителя;

– работа над темой должна быть обеспечена ресурсами, т.е. по выбранной теме должны быть доступны исторические источники и литература.

## 1. ТРЕБОВАНИЯ К СТРУКТУРЕ УЧЕБНОГО ПРОЕКТА

<span id="page-3-0"></span>Структура проекта включает в себя:

1. ВВЕДЕНИЕ должно включать:

- четкое и краткое обоснование **темы исследования**;

- **актуальность** (которая обусловила выбор темы исследования);

- **цели и задачи** (которые необходимо решить для достижения поставленной цели);

- **объект** исследования (процесс или явление, порождающее проблемную ситуацию и избранное для изучения);

- **предмет** исследования (находится в границах объекта – именно на нем должна быть направлена внимание);

- **проблема исследования**; - **гипотеза исследования;**

**- методы исследования** (использованные для достижения поставленной в проекте цели);

- **научная новизна** (практическое значение полученных результатов).

2. ОСНОВНАЯ ЧАСТЬ работы состоит из разделов (подразделов, подпунктов и т.п.) - содержит обзор и анализ литературы по разрабатываемой проблеме, история вопроса, уровень разработанности проблемы в теории и практике, анализ и сопоставление различных точек зрения, и предложение своего мнения и решения проблемы.

3. ЗАКЛЮЧЕНИЕ - содержит итоги работы, важнейшие выводы, которые получены студентом в результате работы; рекомендации относительно возможностей практического применения материалов работы.

4. СПИСОК ИСПОЛЬЗУЕМЫХ ИСТОЧНИКОВ

Список используемых источников составляет не менее 15 наименований, выполняется в алфавитном порядке, оформляется строго в соответствии с правилами библиографии.

5. ПРИЛОЖЕНИЯ

В этот раздел входят нормативно - правовые документы, таблицы, графики, иллюстрации, схемы и т. п.

6. ПРАВИЛА ОФОРМЛЕНИЯ ПРОЕКТОВ

1. Объём работы должен составлять 15-20 страниц печатного текста (без учета приложений), формат А4.

2. Текст учебного проекта следует печатать, соблюдая следующие требования: - поля: левое - 30 мм, правое -15 мм, верхнее и нижнее - 20 мм;

- шрифт размером 14 Times New Roman; - межстрочный интервал – полуторный; - отступ красной строки – 1,25 см;

- выравнивание основного текста по ширине.

Проектная работа (проект) должна быть оформлена на одной стороне листа бумаги белого цвета формата А 4 (210 х 297 мм).

Нумерация страниц арабскими цифрами внизу страницы посередине. Титульный лист и содержание не нумеруются, но принимаются за первую и вторую страницу.

Список использованных источников (не менее 15) выполняется в

алфавитном порядке. Оформление строго с правилами библиографии.

При составлении списка использованных источников, необходимо обратить внимание на следующие требования:

а) литература используется наиболее современная (не старше 5 лет от проведения исследования);

б) источники последние 10-20 лет — не более 30% от общего числа в списке литературы;

в) учебники достаточно использовать в количестве 1-5, они представляют наименьшую ценность

## 2. ТРЕБОВАНИЯ К ОФОРМЛЕНИЮ УЧЕБНОГО ПРОЕКТА

<span id="page-5-0"></span>Изложение текста и оформление учебного проекта выполняются в соответствии с требованиями ЕСТД и ЕСКД, ГОСТ и с учетом рекомендаций локальных нормативных актов профессиональной образовательной организации.

Учебный проект оформляется на стандартных листах бумаги формата А4 (210х297мм).

Унифицированные требования, предъявляемые к оформлению учебного проекта, представлены в таблице 1.

Таблица 1 – Унифицированные требования к оформлению учебного проекта

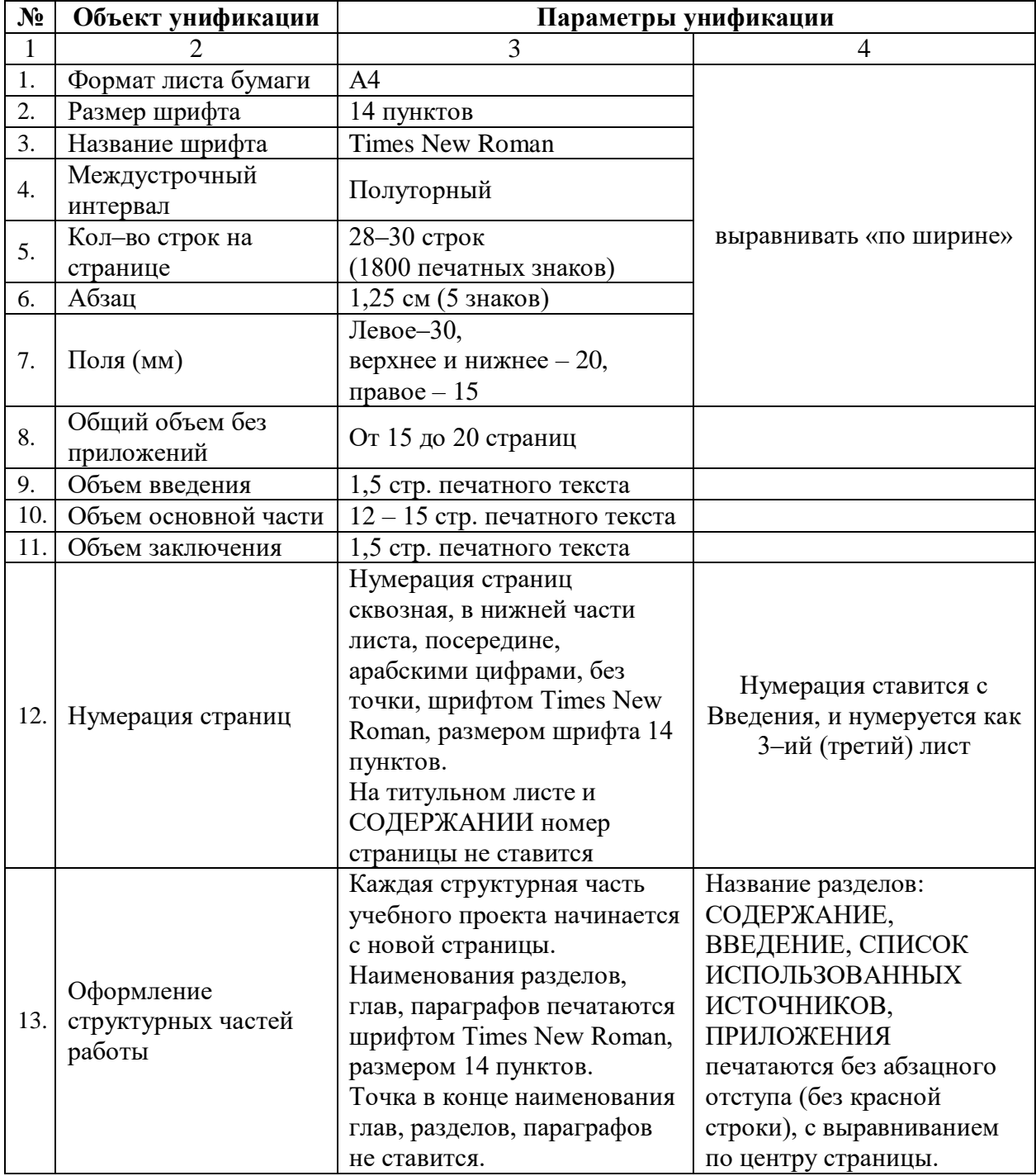

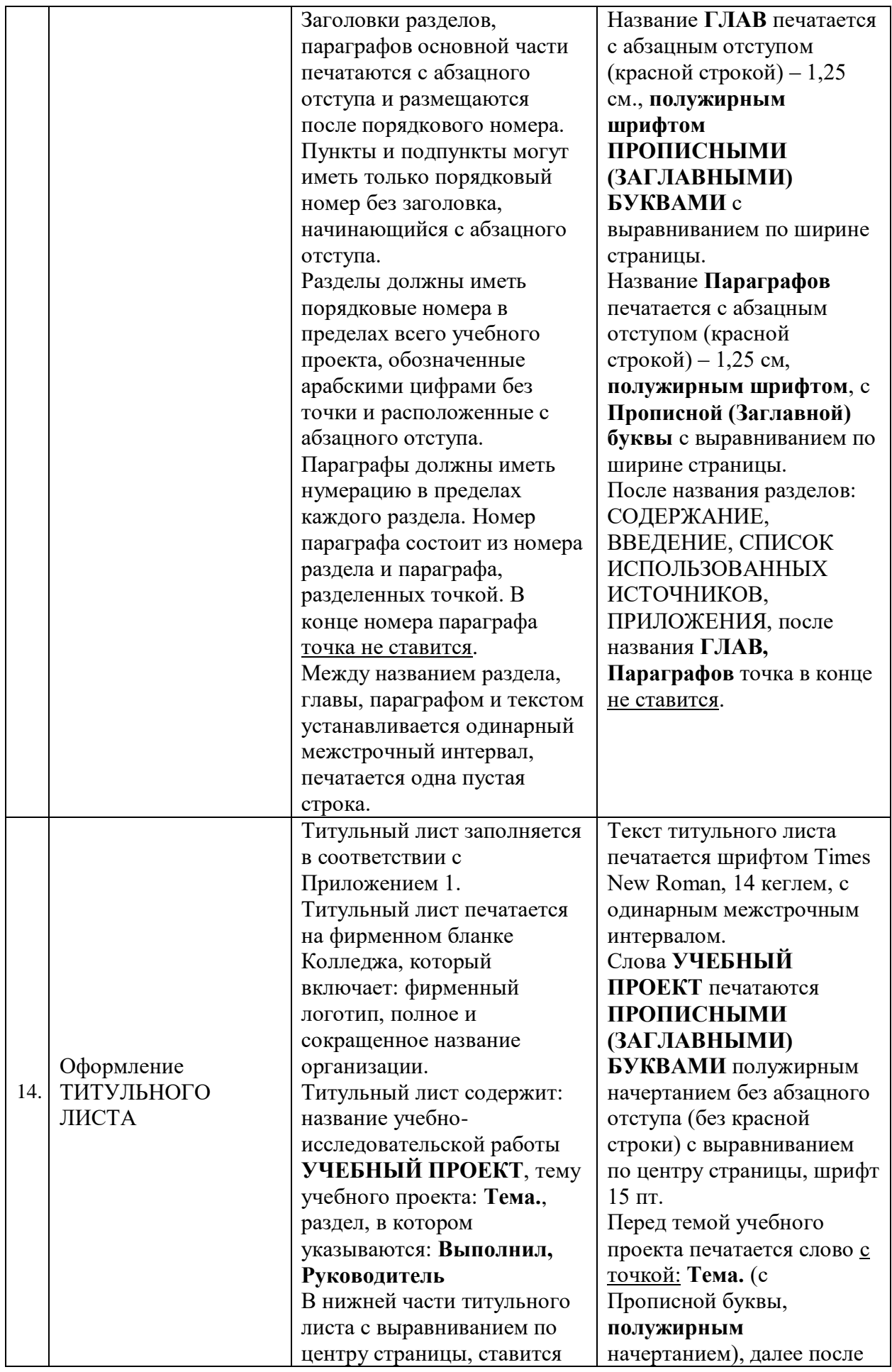

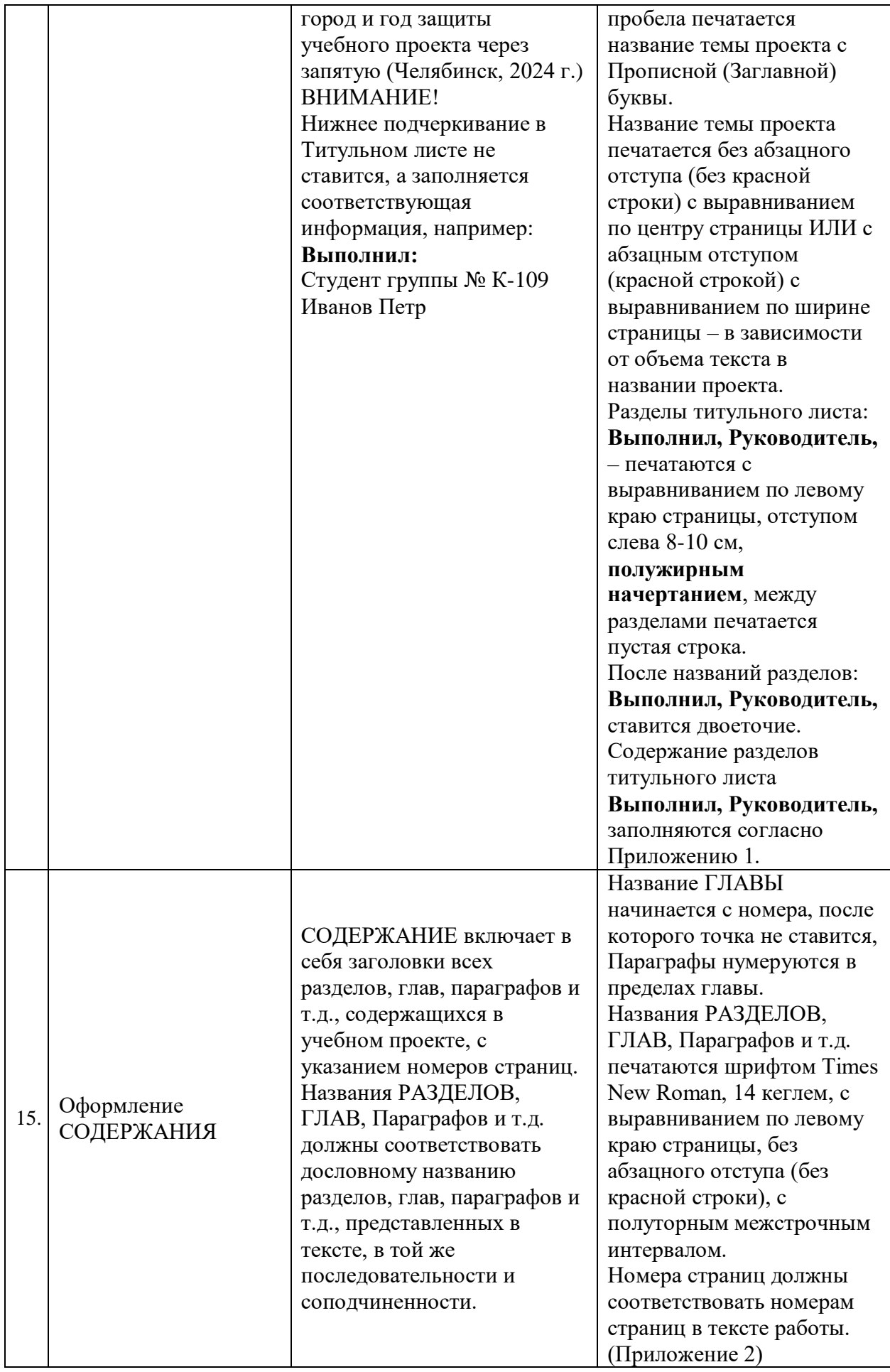

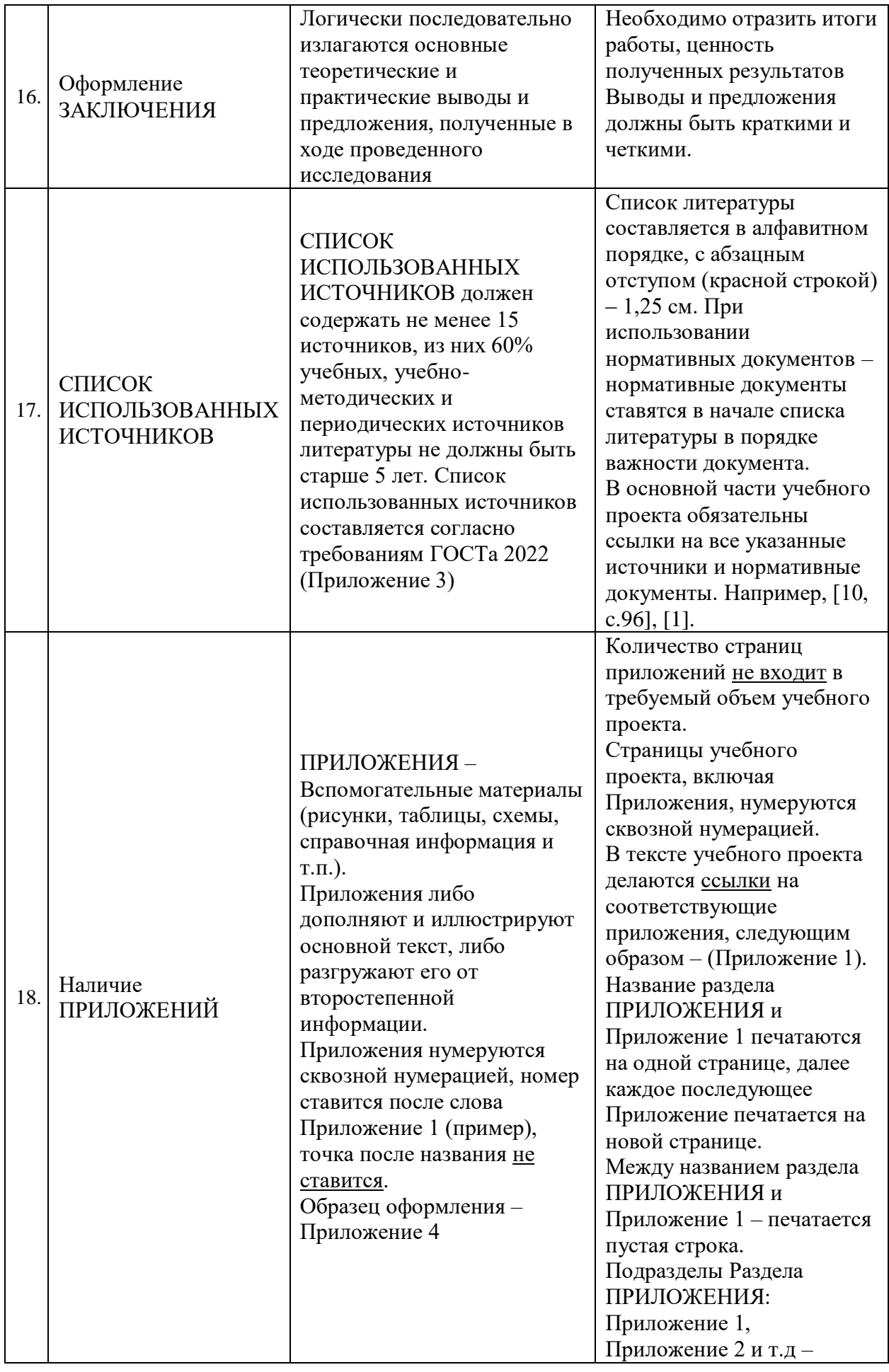

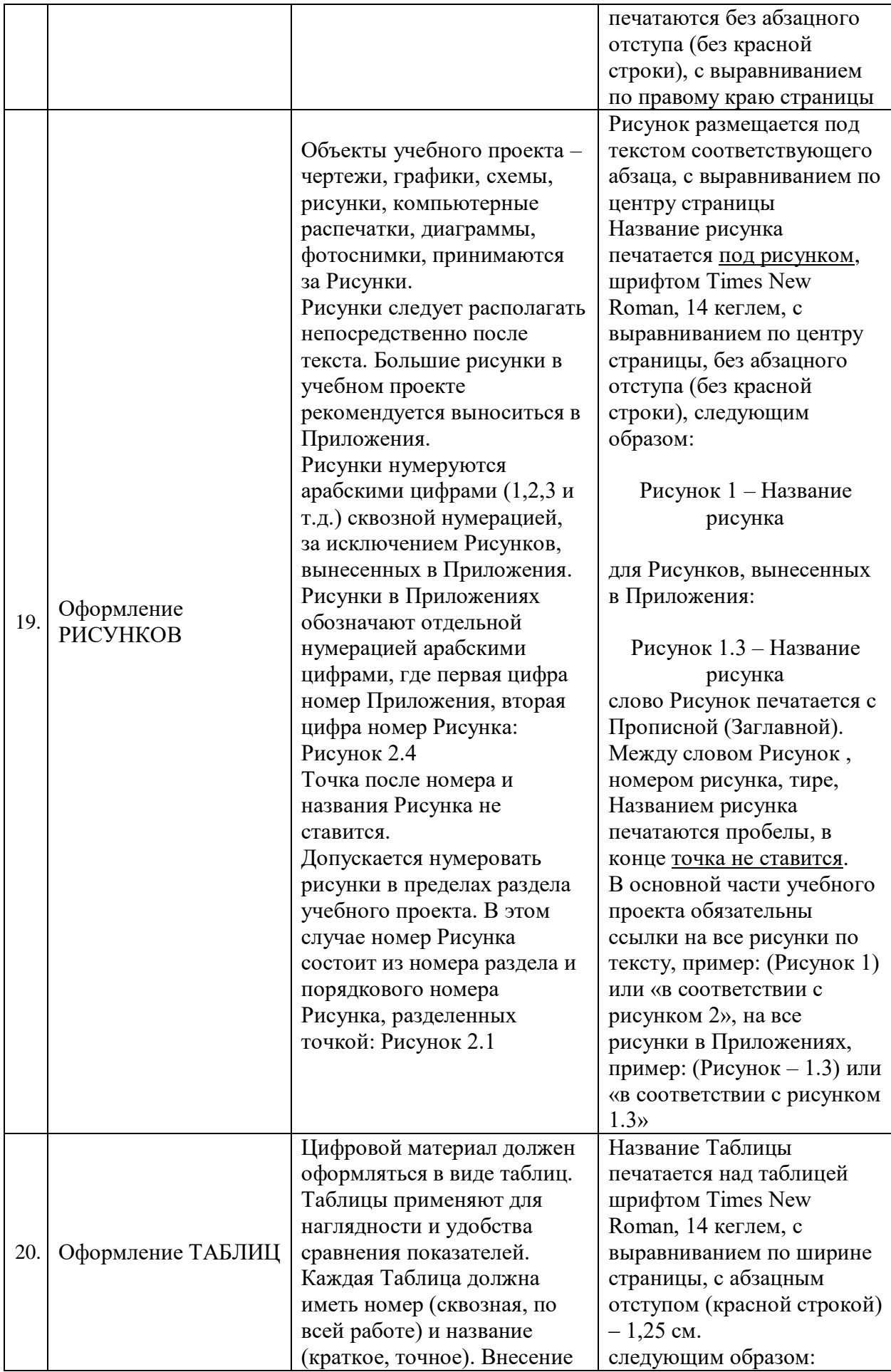

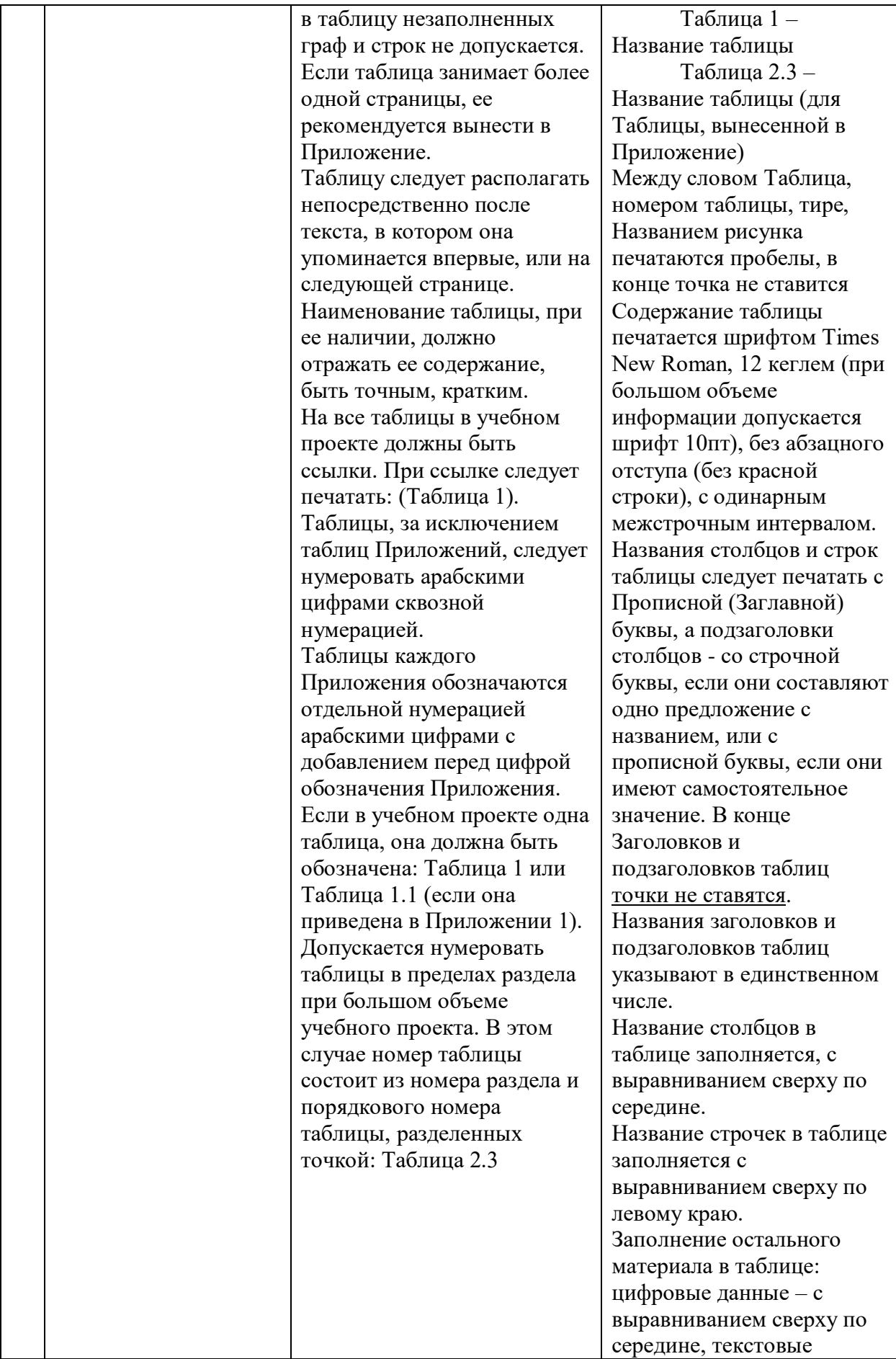

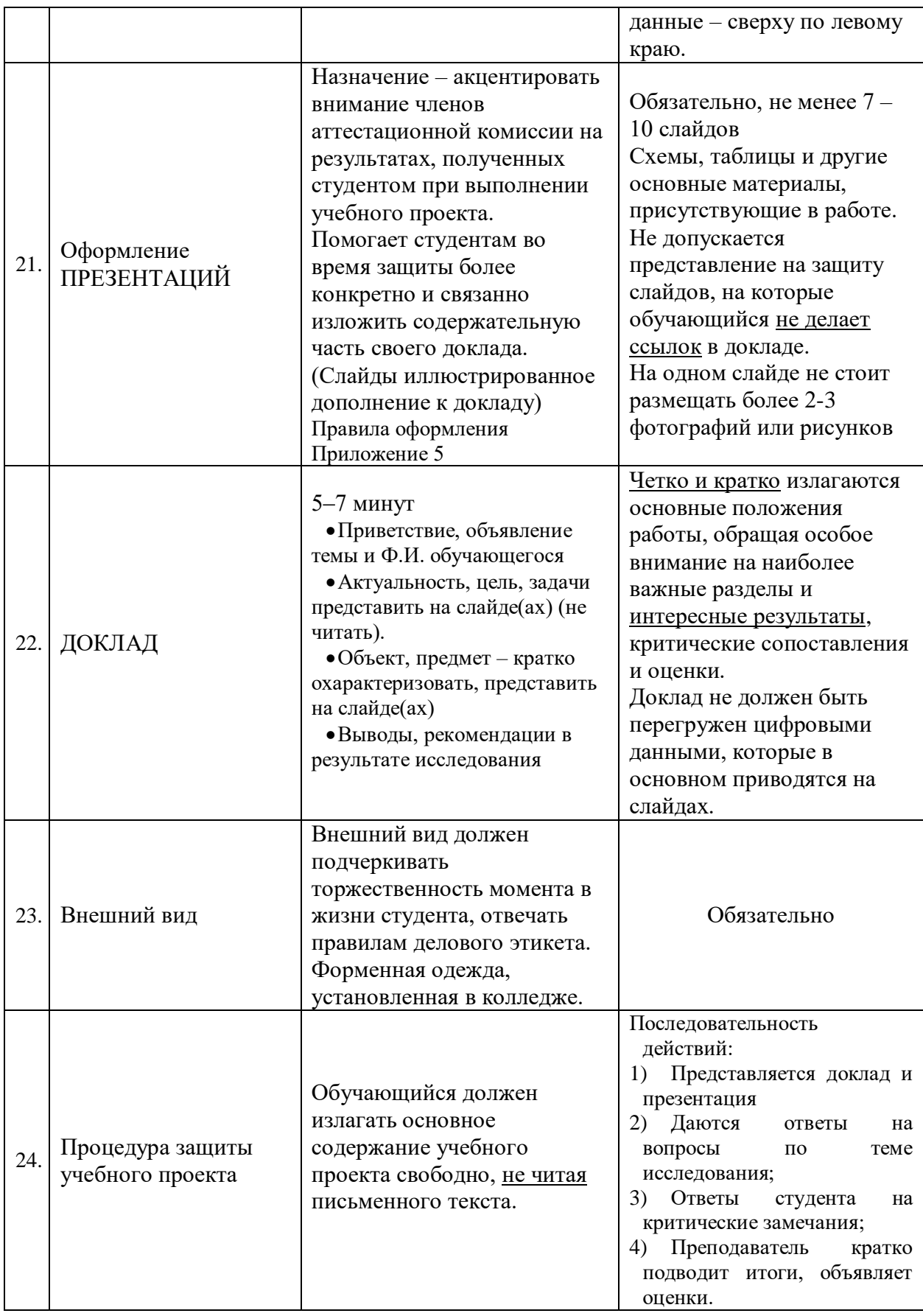

Текст должен быть выполнен с использованием компьютера и принтера на одной стороне листа. При выполнении работы необходимо соблюдать равномерную плотность, контрастность и четкость изображения по всему документу. В работе должны быть четкие, не расплывшиеся, одинаковые по цвету линии, буквы, цифры и знаки.

Повреждения листов работы, помарки и следы не полностью удаленного прежнего текста (графики) не допускаются.

Фамилии, названия учреждений, организаций, фирм, название изделий и другие собственные имена в работе приводят на языке оригинала. Допускается транслитерировать имена собственные и приводить названия организаций в переводе на язык работы с добавлением (при первом упоминании) оригинального названия. Сокращение русских слов и словосочетаний в работе по ГОСТу.

## 3. ПЛАН - ГРАФИК ВЫПОЛНЕНИЯ УЧЕБНОГО ПРОЕКТА

#### <span id="page-13-0"></span>**План- график выполнения учебного проекта**

Обучающийся\_\_\_\_\_\_\_\_\_\_\_\_\_\_\_\_\_\_\_\_\_\_\_\_\_\_\_\_\_\_\_\_\_\_\_\_\_\_\_\_

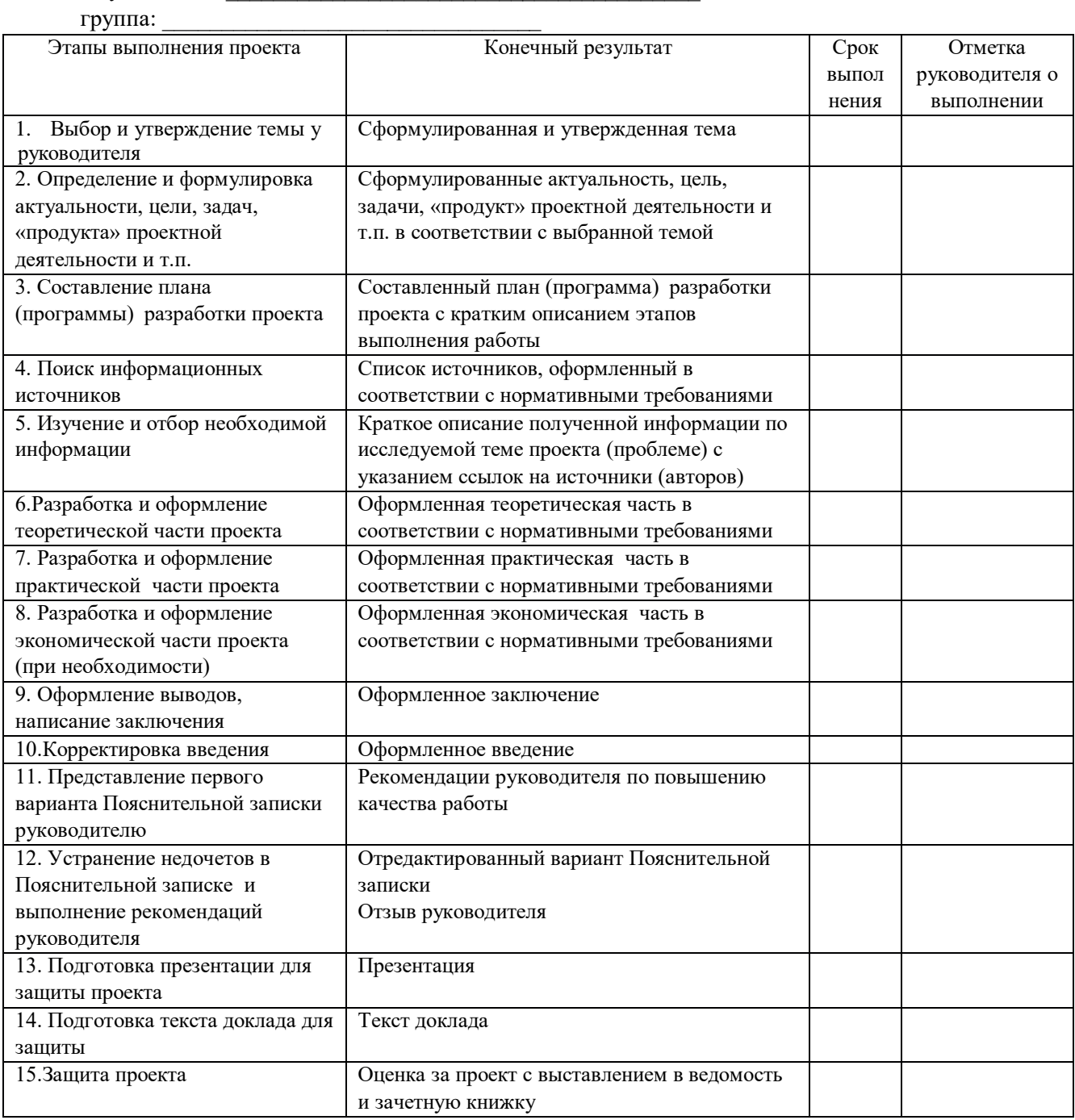

4. ПРИЛОЖЕНИЯ

Приложение 1

<span id="page-14-0"></span>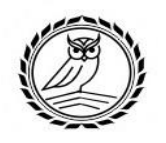

Профессиональное образовательное учреждение **«Колледж предпринимательства и отраслевых технологий»** (ПОУ «КПОТ»)

# **УЧЕБНЫЙ ПРОЕКТ**

**Тема.** Влияние магнитного поля на образование кристаллов

**Выполнил:**

обучающийся группы/взвода № К-103 Петров Иван

**Руководитель:** преподаватель Иванов И.И.

Учебный проект защищен с оценкой

\_\_\_\_\_\_\_\_\_\_\_\_\_\_\_\_\_

Челябинск, 2024 г.

## СОДЕРЖАНИЕ

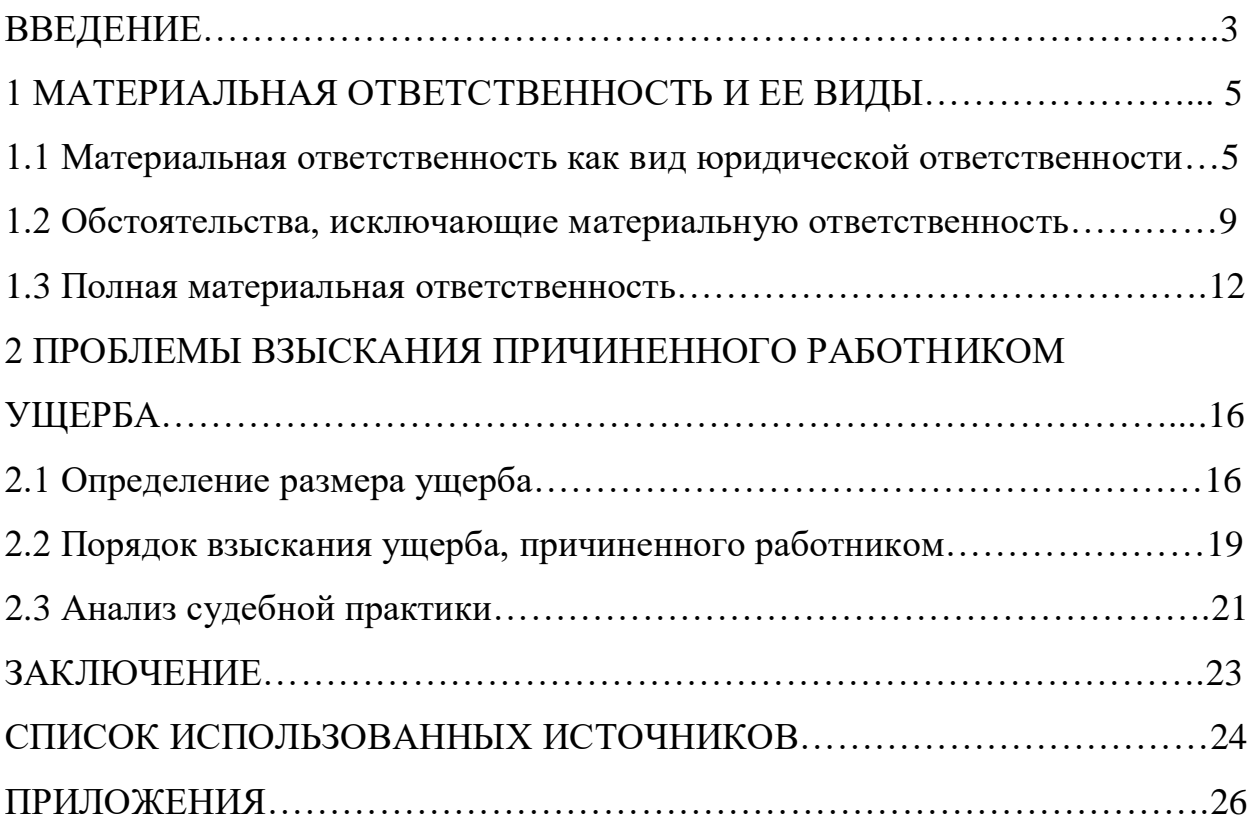

## СПИСОК ИСПОЛЬЗОВАННЫХ ИСТОЧНИКОВ

## **Пример:**

1. Конституция Российской Федерации (принята всенародным голосованием 12.12.1993) (с учетом поправок, внесенных Законами РФ о поправках к Конституции РФ от 30.12.2008 № 6 - ФКЗ, от 30.12.2008 № 7 ФКЗ) // Собрание законодательства РФ. - 2009. - № 4. Ст. 445.

2. Гражданский Кодекс РФ (части первая и вторая) : офиц. текст (с изм. и доп. от 11 февраля 2013г.) // Собр. законодательства РФ. - 2013. - № 7. - Ст. 609.

### **Оформление книг с 1 автором.**

Для книг, написанных одним автором в начале указываются фамилия и инициалы автора. При этом после фамилии ставится запятая и уже после неё указываются инициалы, отделённые точками.

Затем следует полное название книги, после которого ставится «слеш» (косая черта "/") и далее повторяется ФИО автора, но сначала указываются инициалы, а затем фамилия. После фамилии ставится точка, а за ней – тире.

После тире указывается: город, двоеточие, название издательства, запятая, год издания, точка. После точки пишем тире, за ним указываем количество страниц в данной книге, букву «с» и точка.

#### **Пример:**

1. Арзуманов, С. Г. Физическое воспитание в школе учащихся 5– 9 классов / С.Г. Арзуманов. – М.: Феникс, 2018. – 112 с.

2. Гузеев, В.В. Исследовательская работа школьников: суть, типы и методы / В.В. Гузеев, И.Б. Курчаткина // Школьные технологии. – 2010. – №  $5. - C.49 - 52.$ 

3. Котельникова, Я.А. Некоторые особенности организации и оформления исследовательской работы учащихся: методическое пособие для педагогов, организующих исследовательскую деятельность школьников / Я.А.Котельникова // Исследовательская работа школьников. – 2019. – № 1. – С. 49–61.

## **Литература двух, трех авторов Пример:**

1. Агафонова, Н.Н. Гражданское право : учебное пособие для вузов / Н.Н. Агафонова, Т.В. Богачева, Л.И. Глушкова; под общ. ред. А.Г. Калпина. - М. : Юрист, 2002. - 542 с.

2. Кирилов, В.И. Логика: учебник для юридических вузов / В.И. Кирилов, А.А. Старченко. - М. : Юрист, 2000. - 256 с.

## **Электронные ресурсы**:

Библиографическое описание интернет-источника должно включать следующие элементы:

Тип ресурса [Электронный ресурс] после заглавия или названия сайта; Ссылка с аббревиатурой URL; Дата обращения.

### **Примеры**

1. Википедия : [сайт]. – URL: https://ru.wikipedia.org/wiki (дата обращения: 01.11.2021).

2. Антипова, И. Лояльность персонала приобретается корректностью [Электронный ресурс] / И. Антипова // Деловой Петербург. – 1998. - 5 октября. – М. : Информационное агентство Integrum, 1998 - . – Режим доступа : http://el.integrum.ru/nel/main.cgi. (дата обращения : 19.02.2021).

3. Информационные технологии / Е. З. Власова, Д. А. Гвасалия, С. В. Гончарова, Н. А. Карпова ; Рос. гос. пед. ун-т им. А. И. Герцена. – Санкт-Петербург : РГПУ им. А. И. Герцена, 2011. – URL: [?http://biblioclub.ru/index.php](http://biblioclub.ru/index.php) : 01.11.2021).(page=book&id=428377 (дата обращения 23.03.2021).

## Приложение 4

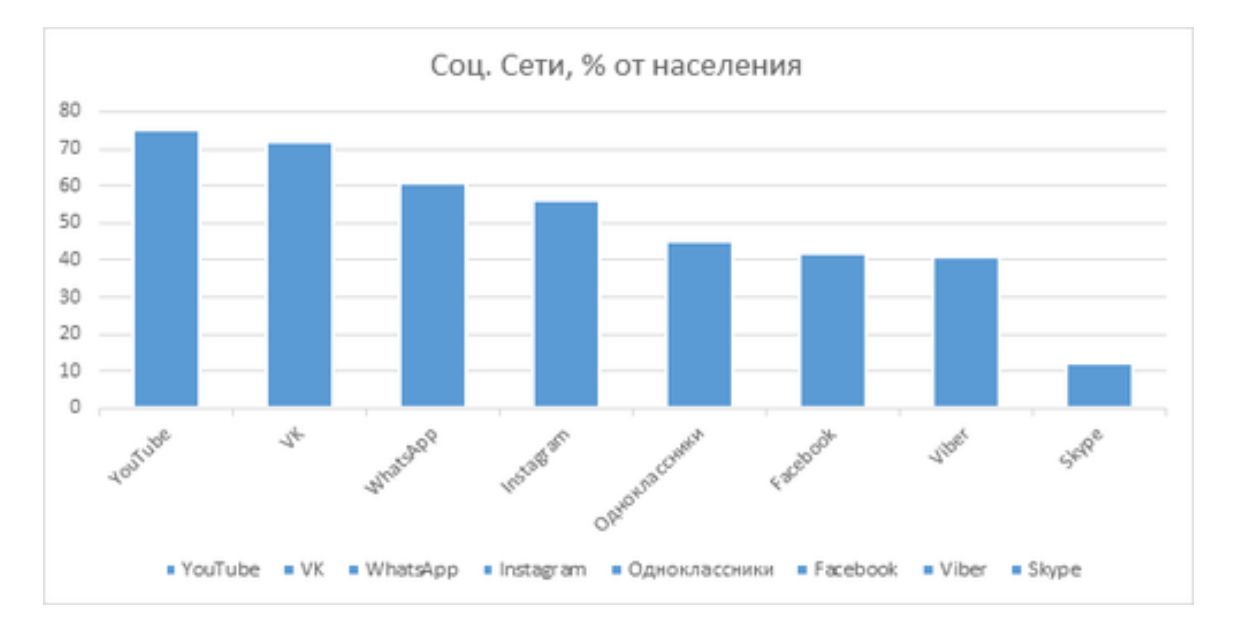

Рисунок 4.1 – Популярность социальных сетей в России за 2019 год

Анкета 4.1 – Отношение подростков к социальной сети

Цель: Выяснить отношение подростков к социальной сети. Респонденты: подростки 14-17 Сидите ли Вы в социальных сетях? а) да б) нет Какими из этих социальных сетей вы пользуетесь? а) Вконтакте б) инстаграм в) Facebook Как часто вы посещаете социальные сети? а) несколько раз в день б) 1 раз в день в) несколько раз в неделю Сколько времени Вы проводите в социальных сетях? а) от 30 минут до 1 часа б) от 1 часа до 2 часов в) более 3 часов Ваш Чувствуете , что становитесь зависимыми от соц.сетей? а) да, б) нет Считаете ли вы, что в соц.сетях присутствует опасность? а) да, б) нет Что привлекает вас в соцсетях? Ваш ответ:

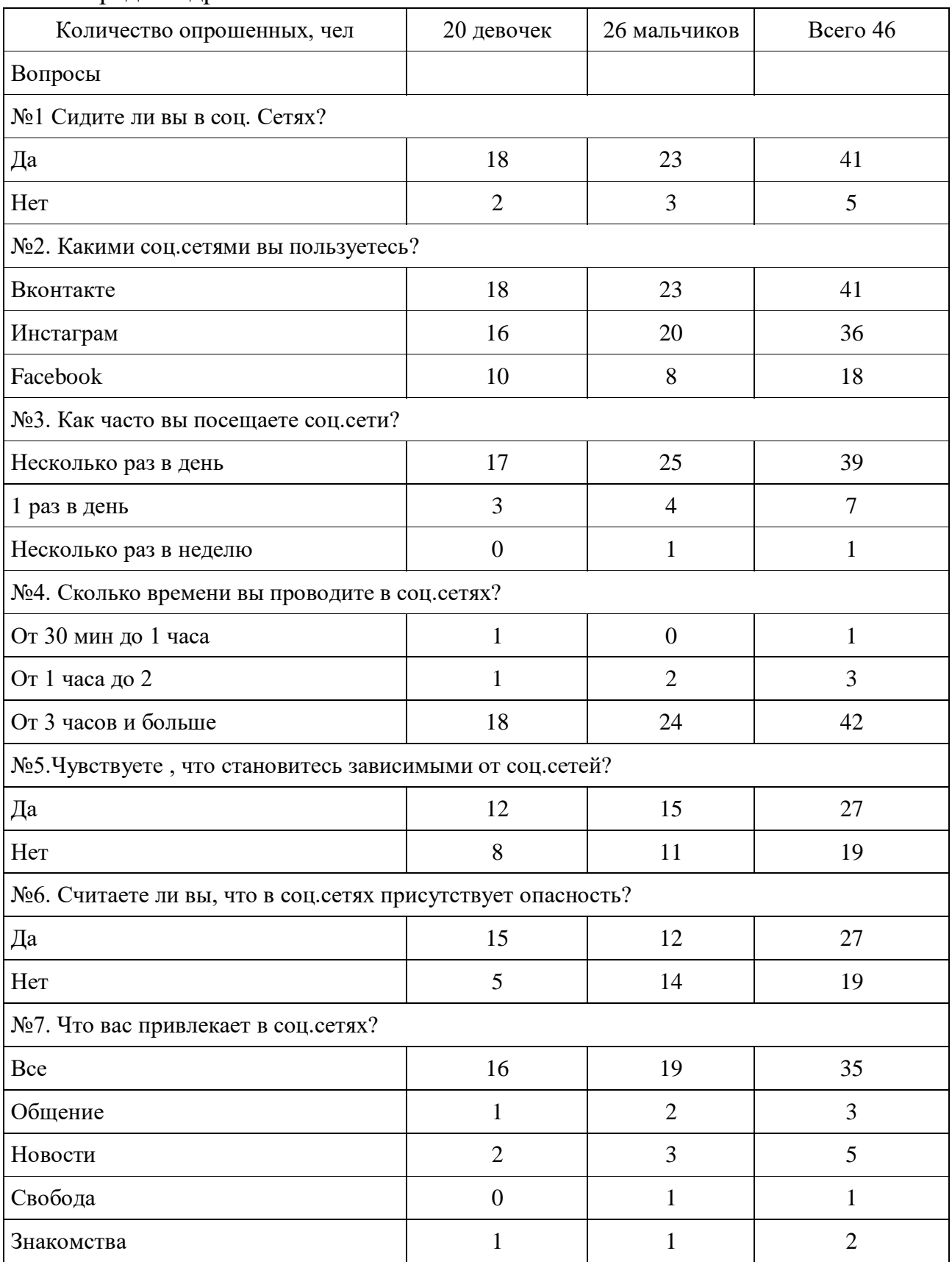

Таблица 4.1 – Результаты анкетирования использования социальных сетей среди подростков 15-17 лет

## ПРАВИЛА СОСТАВЛЕНИЯ ЭЛЕКТРОННОЙ ПРЕЗЕНТАЦИИ

1. Презентация не должна быть большой, не более 7-10 слайдов.

2. Не перегружать слайд текстовой информацией.

3. На слайде лучше разместить даты, имена, термины, высказывания, диаграммы, схемы, графики, иллюстрации.

4. Для уменьшения текста необходимо оставить только краткие тезисы.

5. На одном слайде не стоит размещать более 2-3 фотографий или рисунков.

6. Наиболее важный материал целесообразно выделить ярче, крупнее, оригинальнее.